### **9.6 Vectors**

# **What is a Vector?**

**1). Magnitude**

**2). Direction**

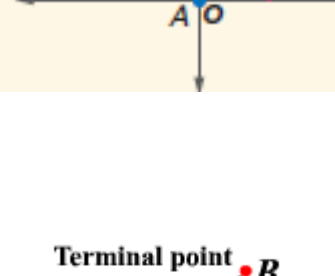

magnitude

B

direction

 $\overline{x}$ 

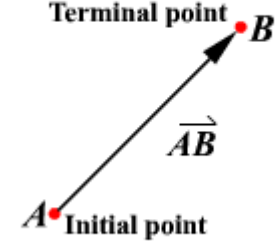

# **Component Form:**

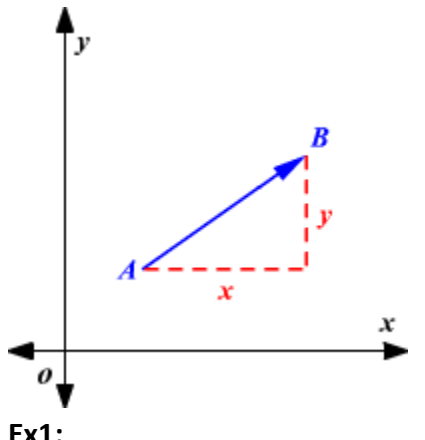

Ex1:<br>Write the component form of *AB*.

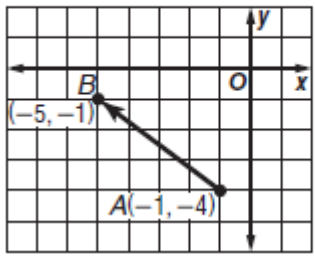

## **Ex1 Find the magnitude and direction of where R(3,1) and T(-1,3).**

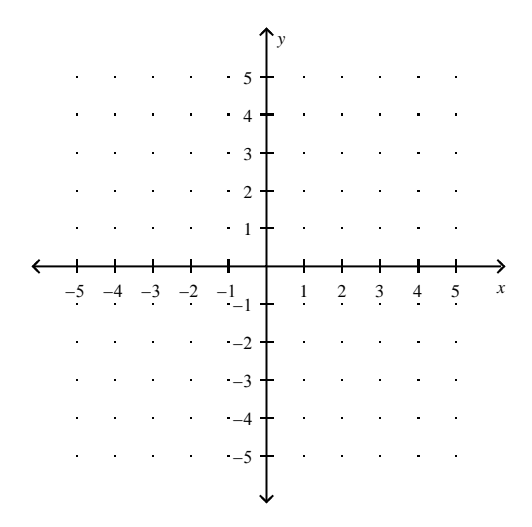

#### **Ex2 Find the magnitude and direction of the .**

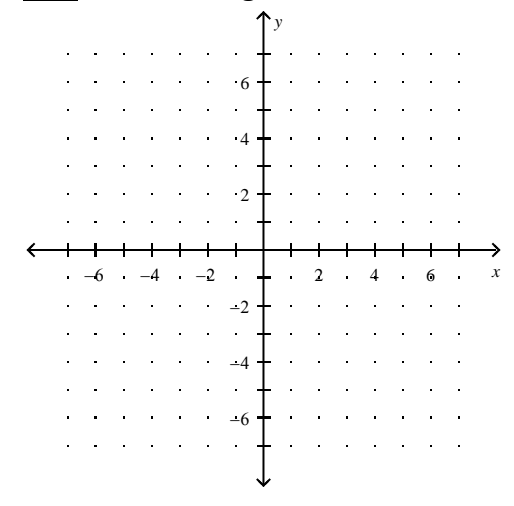

### **Resultant:**

 **Tail to Head Method:**

- **1) Put one vector's tail on the head of the other vector.**
- **2) Draw a vector from tail to head (the resultant)**

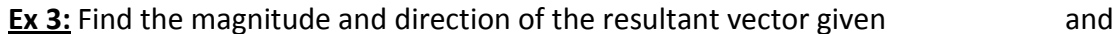

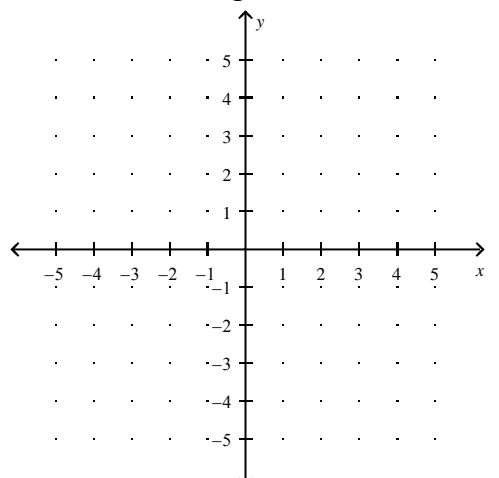